**[Microsoft](http://download.listmanual.com/file.php?q=Microsoft Tutorials For Excel 2007) Tutorials For Excel 2007** >[>>>CLICK](http://download.listmanual.com/file.php?q=Microsoft Tutorials For Excel 2007) HERE<<<

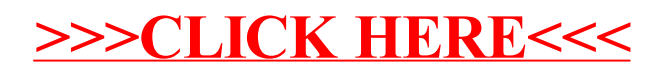